# **Nx Cross DDD Plugin**

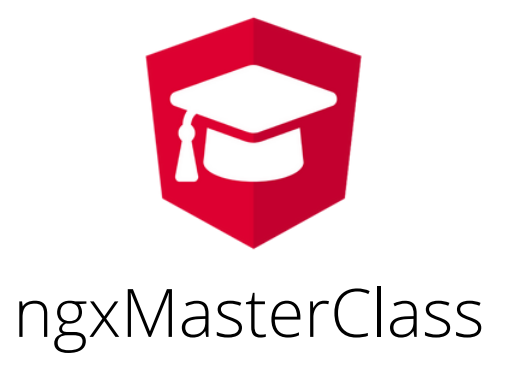

@FazioNico

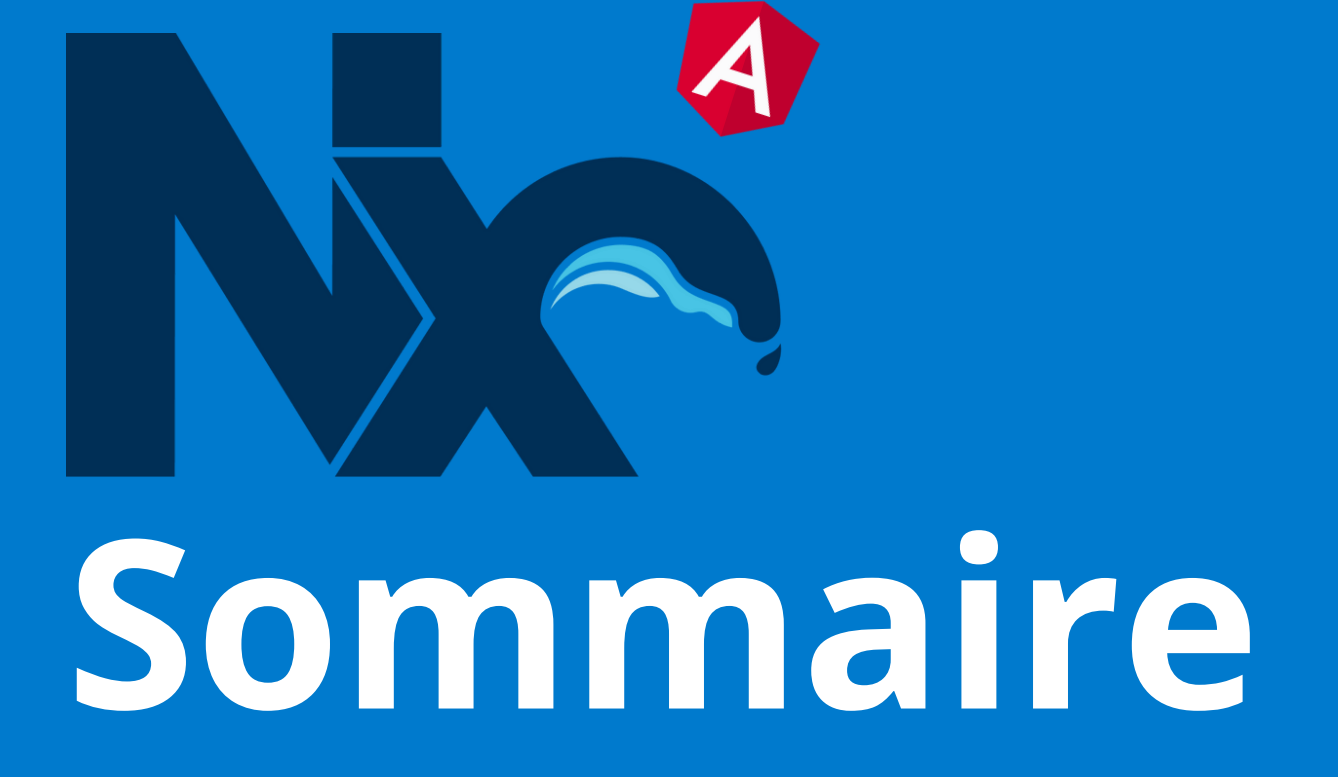

### **NX CROSS DDD PLUGIN**

- 
- 
- Demo

### • Présentation de Nx Cross DDD Plugin • Initiation aux principes DDD

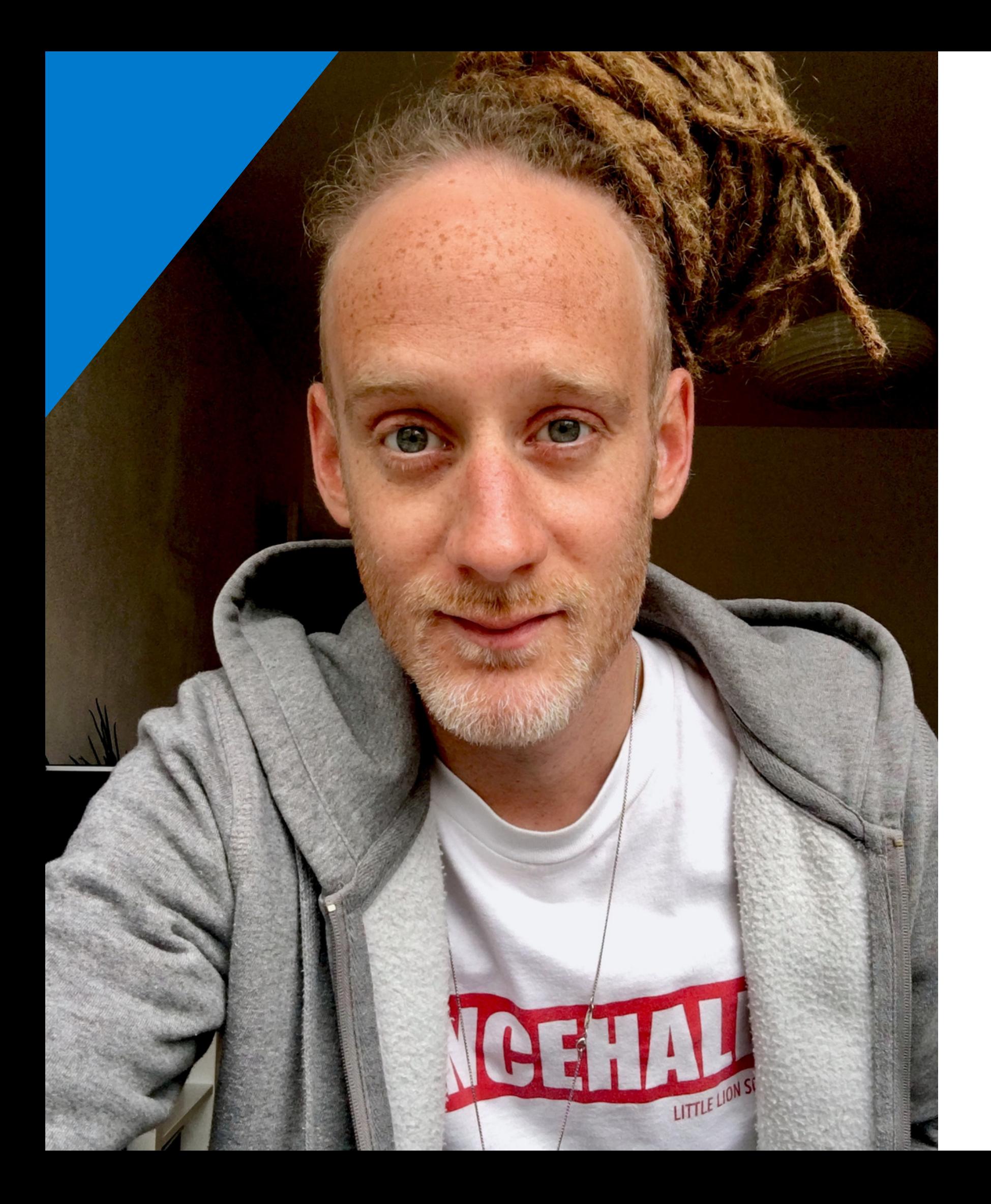

# **Nicolas Fazio** Software Architect

- Web: [https://nicolasfazio.ch](https://nicolasfazio.ch/) Blog: <https://nicolasfazio.ch/blog> Github: <https://github.com/FazioNico> Youtube: <https://youtube.com/fazionico>
- Masterclass: [http://ngxmasterclass.com](http://ngxmasterclass.com/)

**Environnement** Présentation de Nx Cross DDD Plugin

#### **Environnement** Présentation de Nx Cross DDD Plugin

Nx Cross DDD Plugin permet de créer **des logiciels multiplateforme avec Typescript** architecturé en **mono repository**.

Ce plugin est un extension qui s'ajoute dans votre Nx Workspace, il fournit des schémas supplémentaires pour **automatiser le découpage** de votre espace de travail en **domaines**, **couches de fonctionnalités** et **couches d'interface utilisateur** selon les bonne pratiques préconisées par Nrwl et sur le modèle de programmation logiciel DDD.

**Environnement** Initiation aux principes DDD

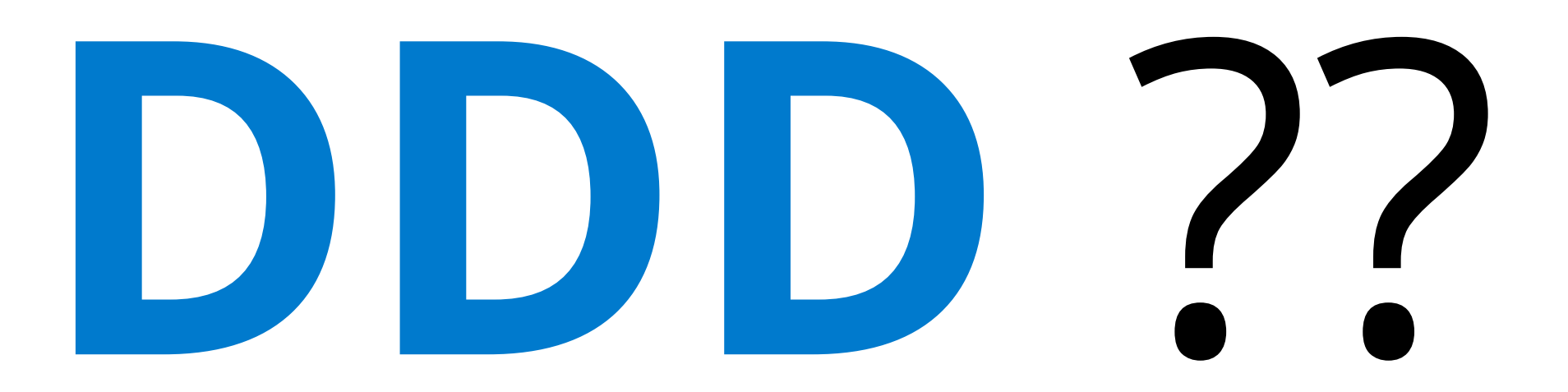

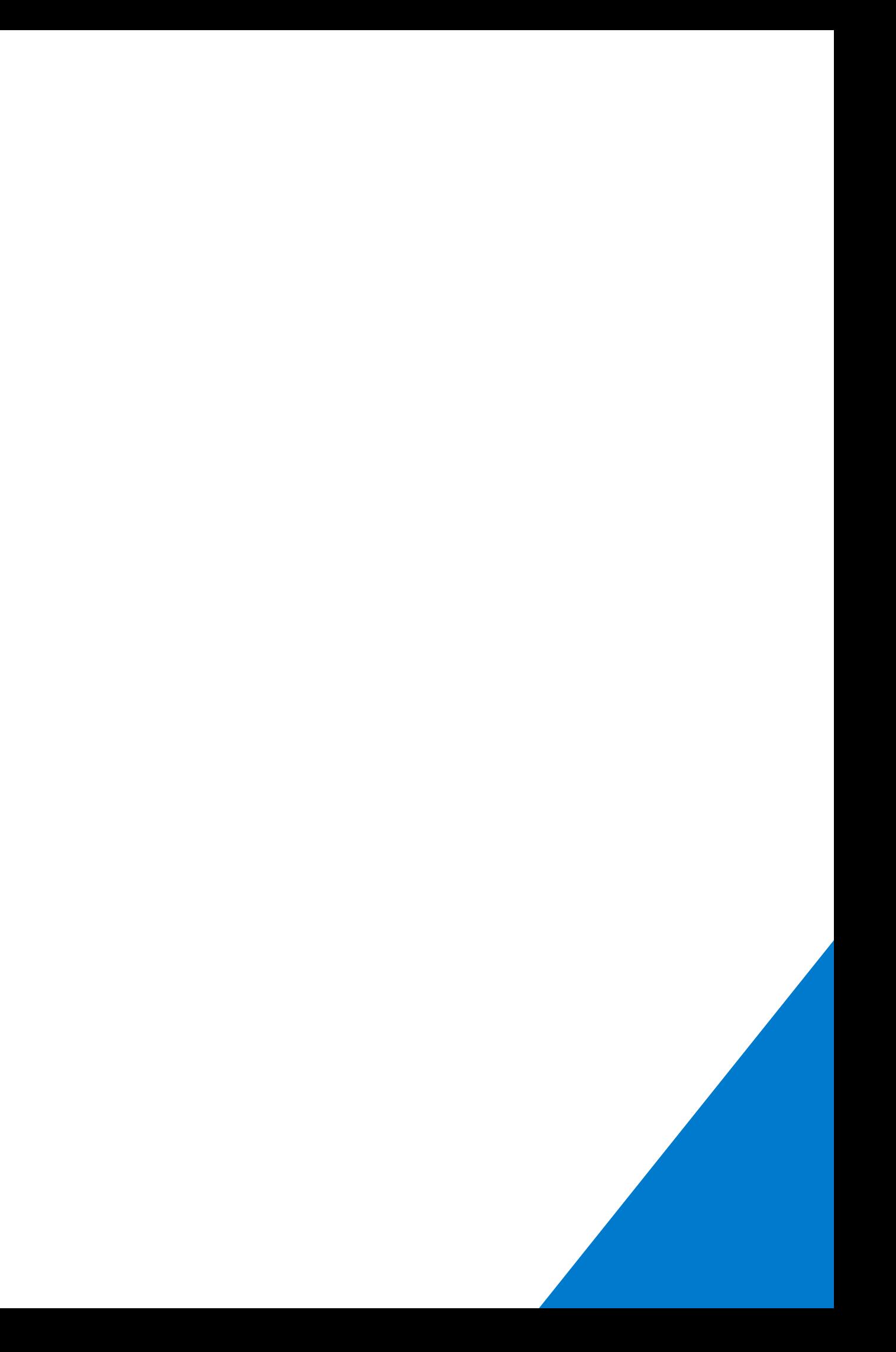

Initiation aux principes DDD

Initiation aux principes DDD

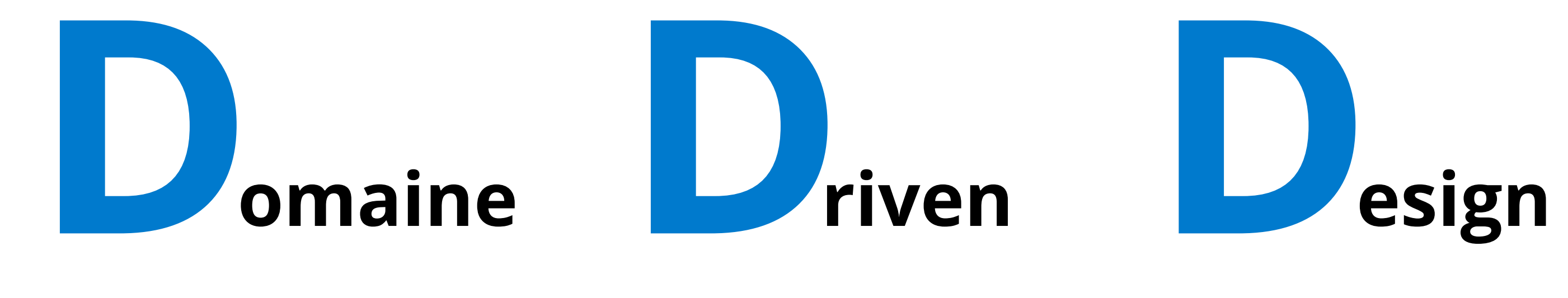

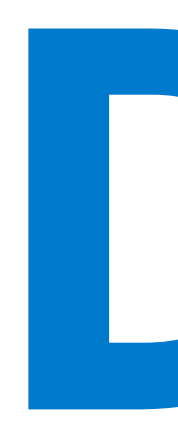

- la conceptions doit être regroupée par domaine métier
- le developpement de logique est basé sur les modèles de domaine

La conception dirigée par le domaine est une approche de la conception logicielle fondée sur quelque principes dont les plus important sont:

**Avantages:** Le pattern DDD permet d'obtenir un code plus clair, plus organisé, mieux adapté aux systèmes distribués, et dans lequel la logique métier se dégage clairement.

- 
- 

Initiation aux principes DDD

#### **Le contexte**

Le cadre dans lequel apparaît un mot ou un énoncé qui détermine sa signification.

#### **Domaine**

Une sphère de connaissance, d'influence ou d'activité. Le domaine auquel l'utilisateur applique un programme est le domaine du logiciel.

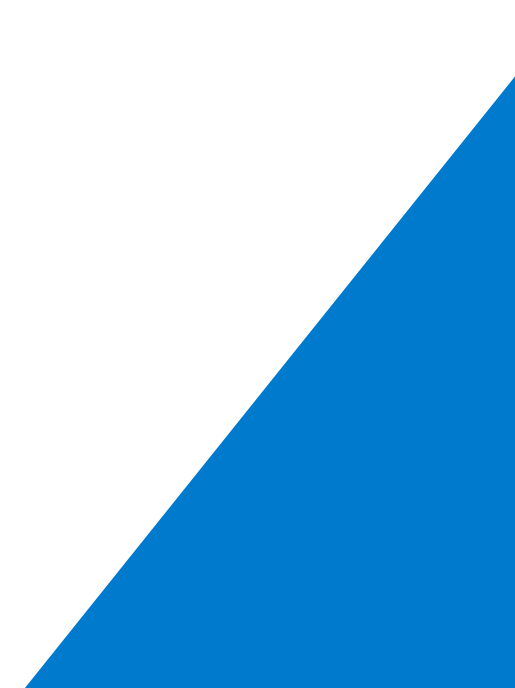

Initiation aux principes DDD

### **Modèle**

Un système d'abstractions qui décrit des aspects sélectionnés d'un domaine et peut être utilisé pour résoudre des problèmes liés à ce domaine

### **Langue omniprésente**

Un langage structuré autour du modèle de domaine et utilisé par tous les membres de l'équipe pour connecter toutes les activités de l'équipe avec le logiciel.

Initiation aux principes DDD

## **DDD Librairies architecture**

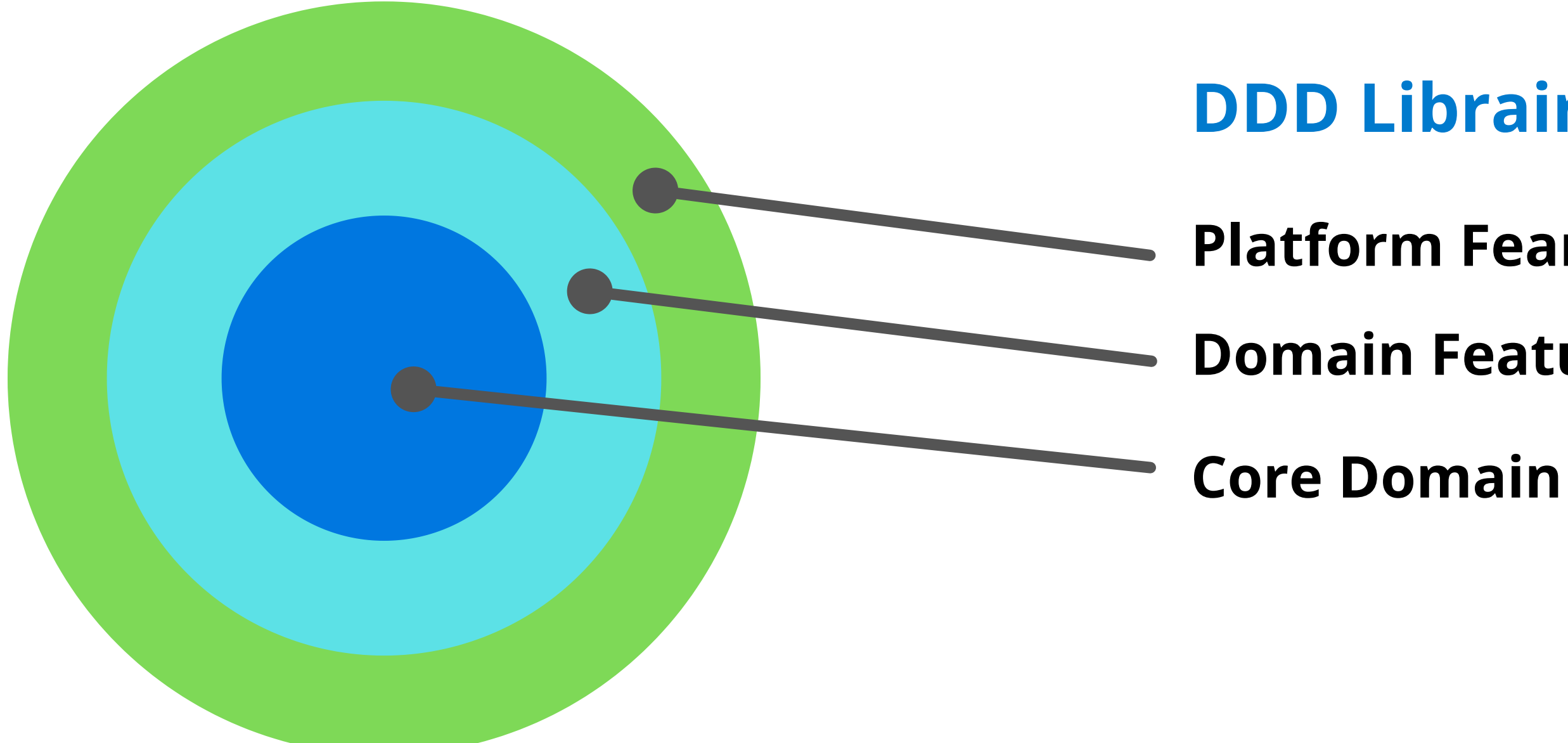

### **Domain Features**

#### **Platform Feartures**

Initiation aux principes DDD

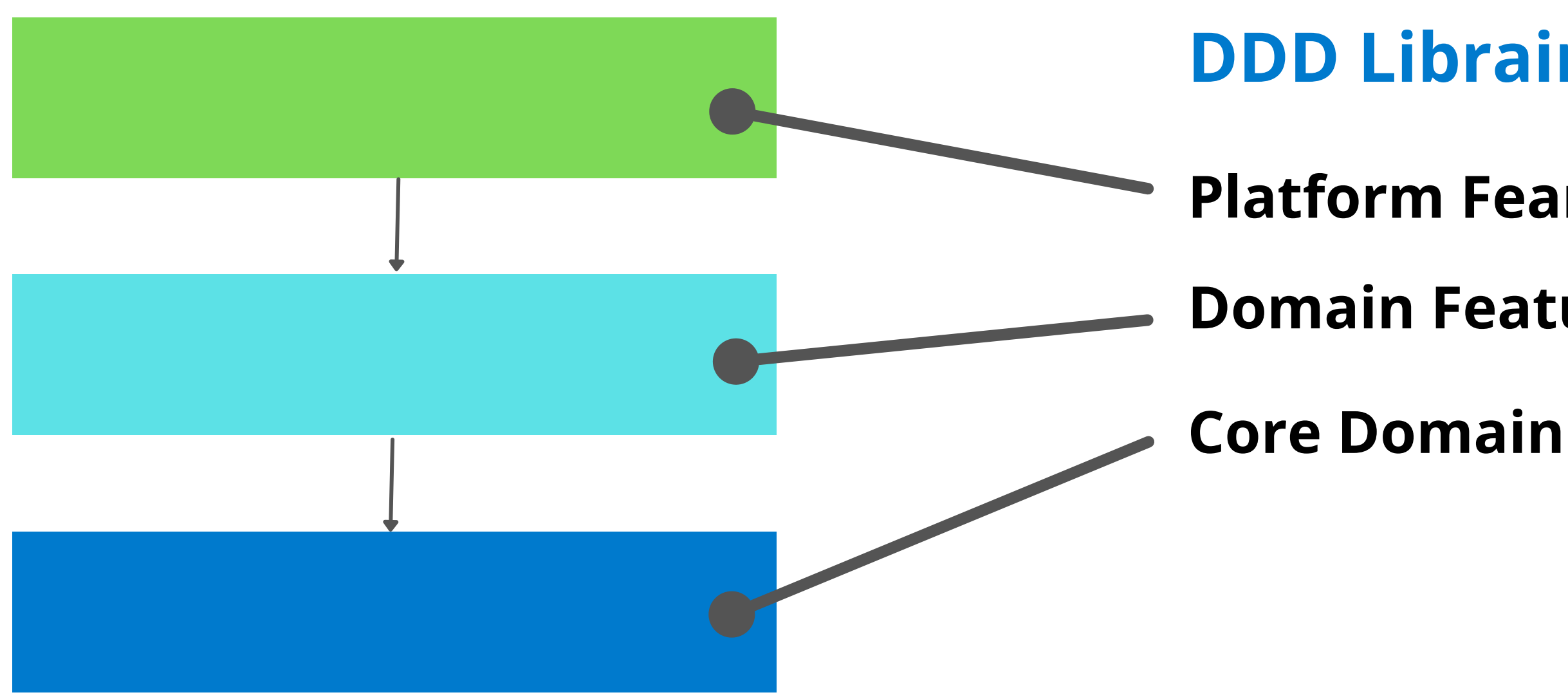

### **Domain Features**

#### **Platform Feartures**

## **DDD Librairies architecture**

Platforms UI Components Lib

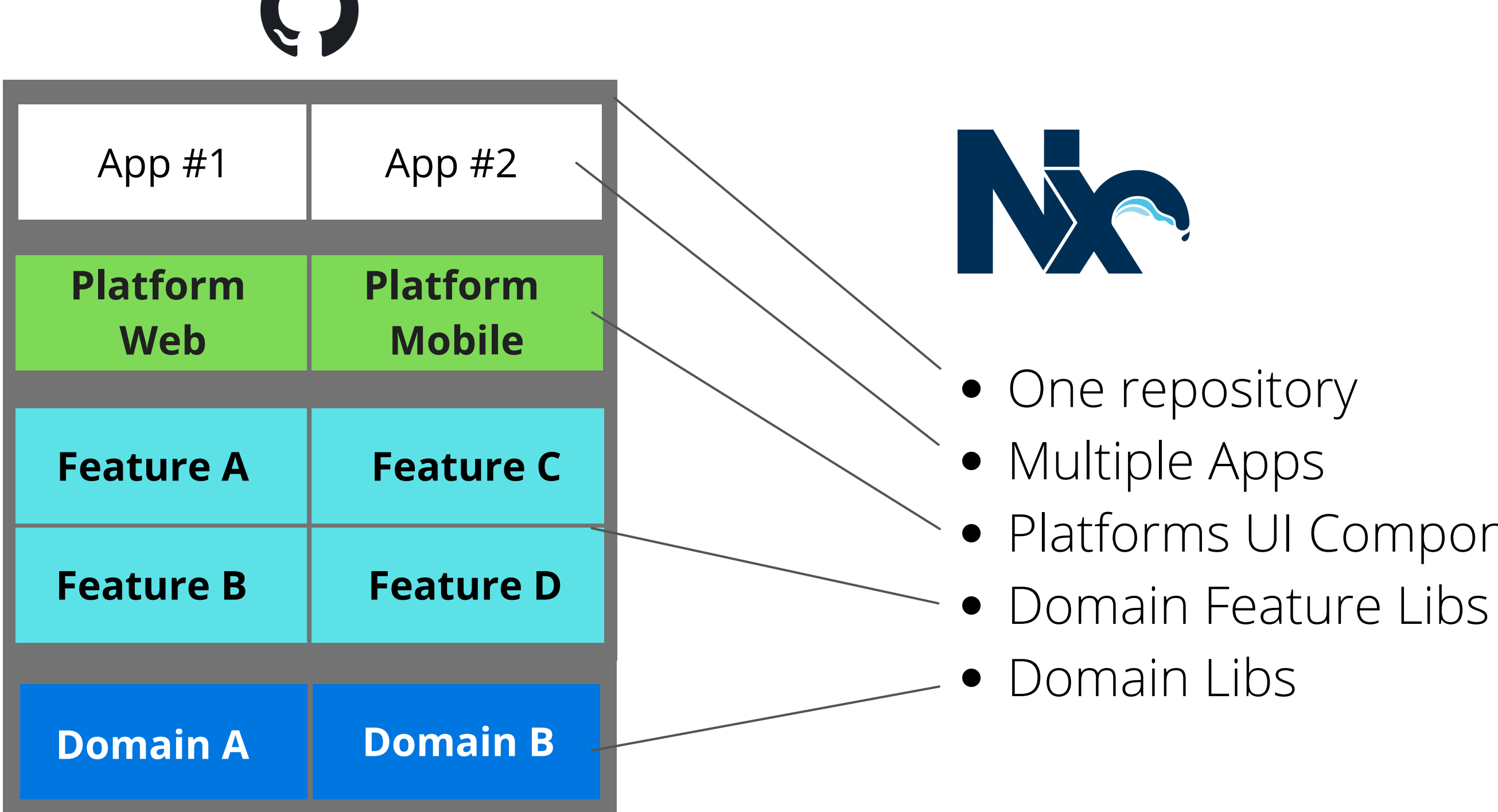

## **Environnement**

#### Initiation aux principes DDD

### **Display Deps Graph in browser**

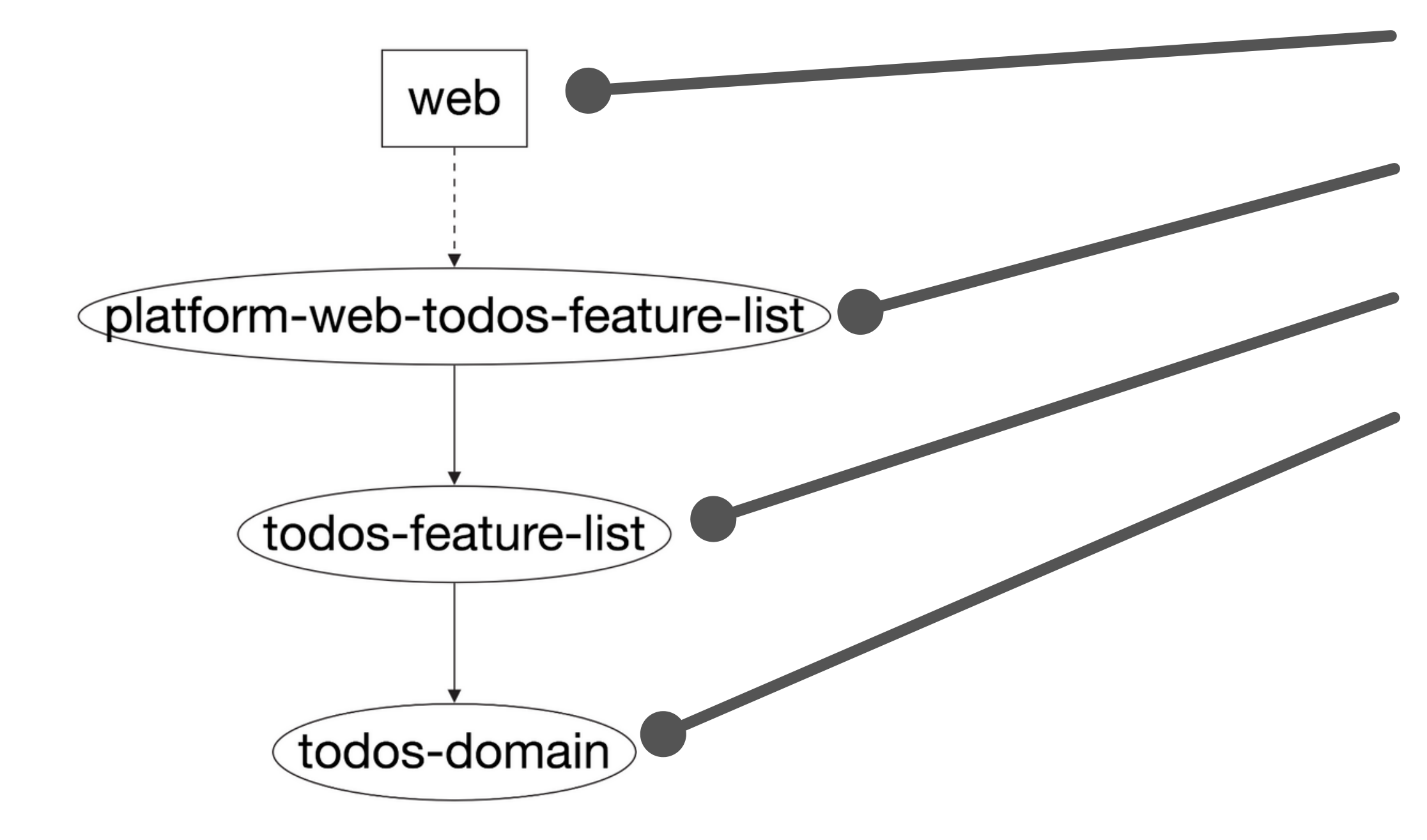

### **Core Domain**

### **Domain Feature**

### **App Web**

### **Platform Feature**

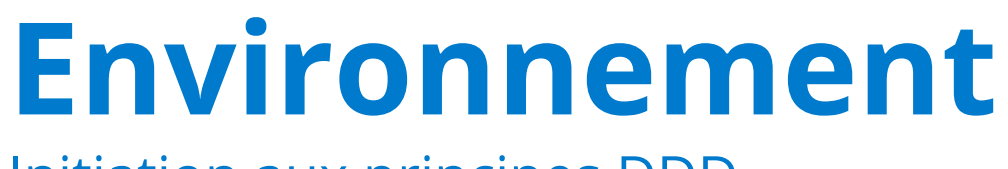

Initiation aux principes DDD

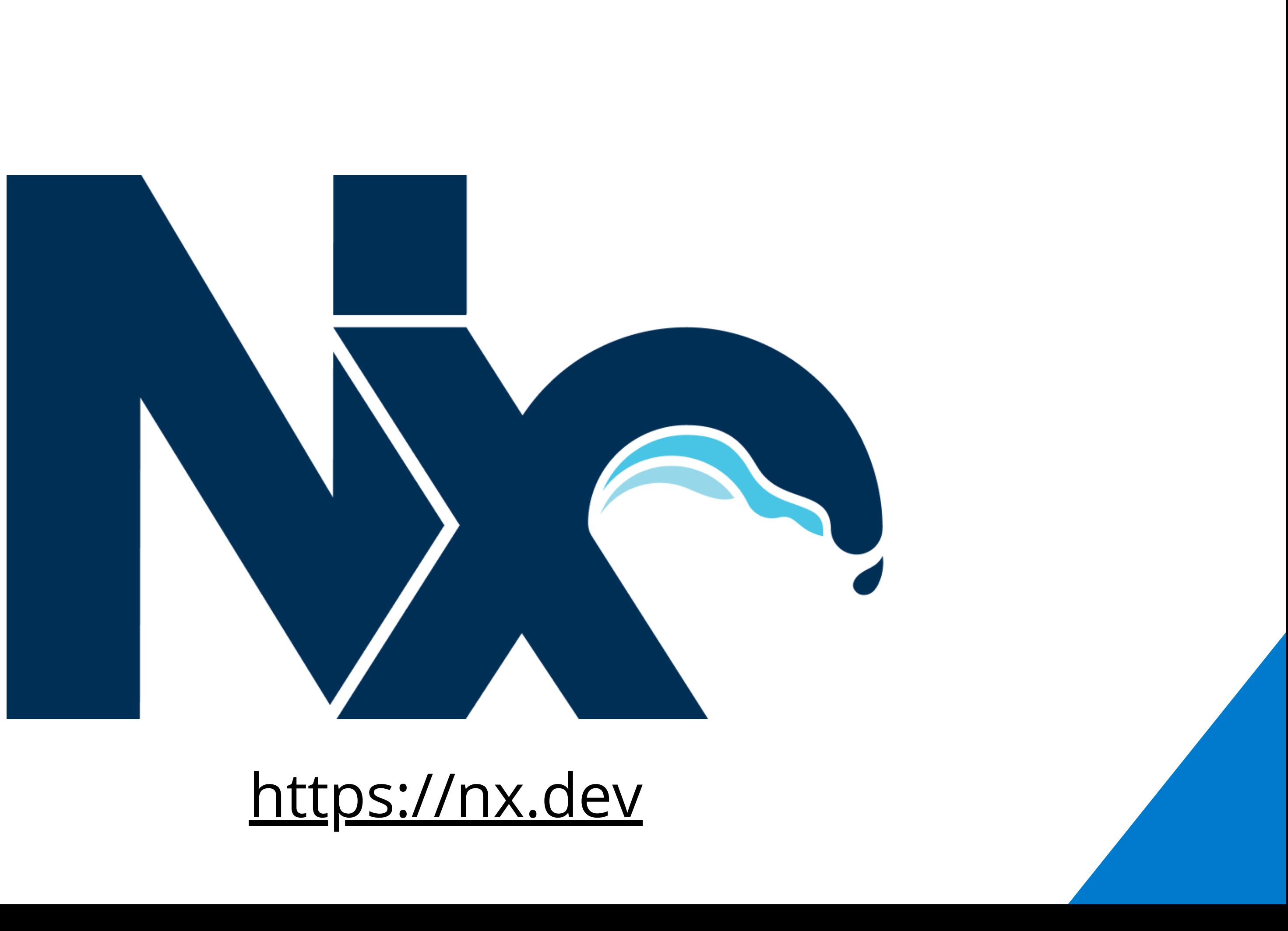

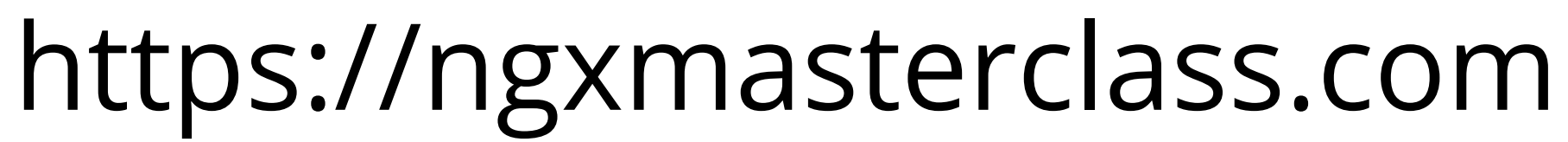

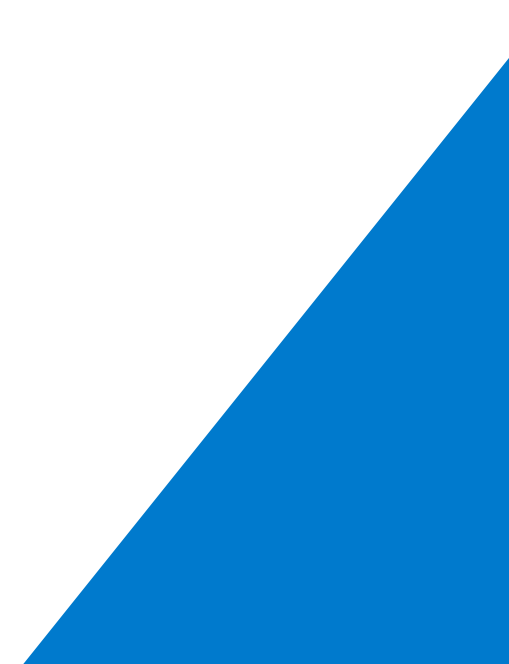

## **DOWNLOAD**

## Github: <https://github.com/FazioNico/nx-cross-ddd-plugin> Masterclass: [https://ngxmasterclass.com](https://ngxmasterclass.com/)

# **Fin** À bientôt ;-)

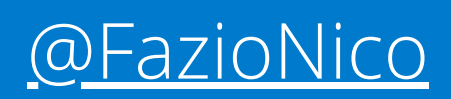

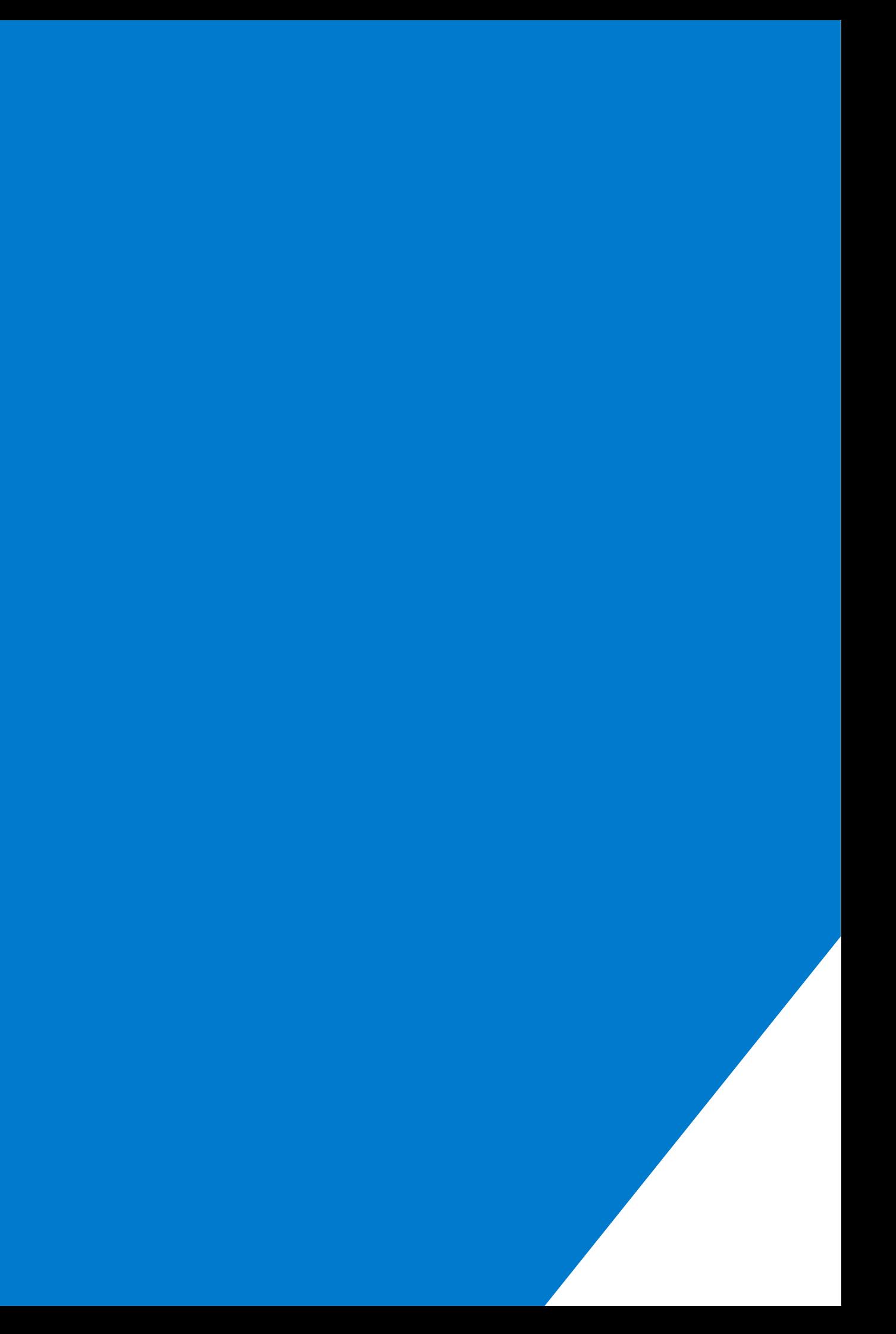